## **WashU Epigenome Browser - Feature # 161**

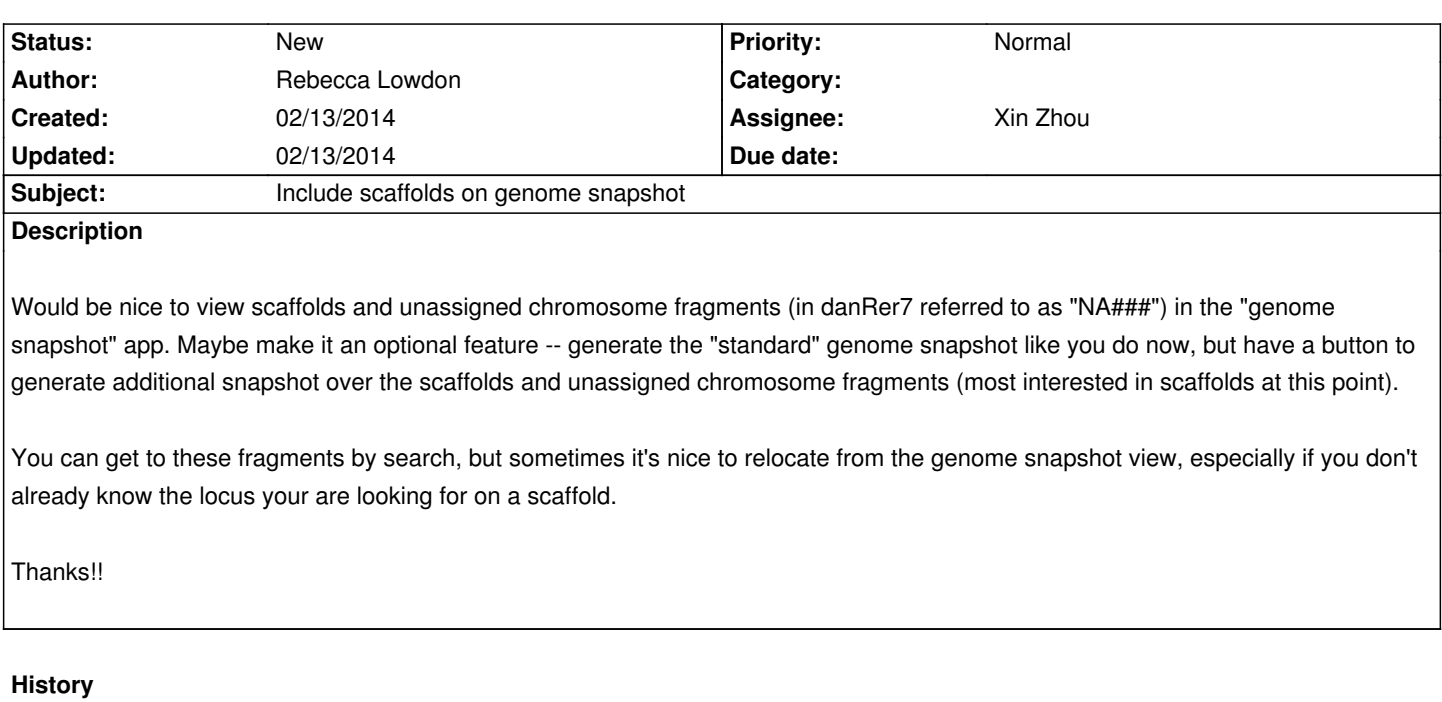